#### **Уважаемые студенты!**

### **Задание:**

1. Прочтите приведенный ниже конспект лекции.

2. Напишите конспект лекции в тетрадь объемом не менее 3 страниц рукописного текста.

3. Ответьте письменно на контрольные вопросы.

4. Письменный отчет конспекта лекции и ответов на вопросы в виде фото предоставьте преподавателю на e-mail [\(tamara\\_grechko@mail.ru\).](mailto:tamara_grechko@mail.ru)

**Обратите внимание!!!** В случае возникновения вопросов по теоретическому материалу лекции обращайтесь для консультации к преподавателю по тел. 0721355729 (Ватсап).

С уважением, Гречко Тамара Ивановна!

# **Лекция**

# **Тема: Модернизация компьютера**

**Цель:** изучить этапы и задачи модернизации компьютера

### **План**

1. Основные этапы модернизации компьютера.

2. Задачи модернизации компьютера.

## **1 Основные этапы модернизации компьютера**

В процессе своего изобретения и модернизации персональный компьютер прошел ряд этапов:

- 1642 **-** Блез Паскаль создал механический арифмометр-первую суммирующую машину(Паскалина).

- 1943 **-** Первая вычислительная машина, названная Mark1

- 1946 **-** Джон Преспер Экерт и Джон Уильям Мочли готовились впервые представить миру электронный вычислитель. Их ENIAC Electronic Numerical Integrator and Computer мог решать за одну секунду 5000 задач на сложение, гораздо больше, чем любое известное тогда устройство. Вес машины составлял 30 тонн, она требовала для размещения 170 квадратных метров площади. ENIAC содержал 18000 электронных ламп вместо тысяч механических деталей.

- 1949 **-** В Кембридже создали первую машину с хранимой программой, которая получила название EDSAC.

- 1949 **-** Изобретение транзисторов позволили заменить в компьютере электрические лампы.

- 1959 **-** Р.Нойс ( основатель фирмы Intel)предложил создать на одной пластине транзисторы и соединения между ними- интегральные схемы(чипы). Первый компьютер на интегральных схемах выпустила в 1968 году фирма Burroughs. Первый процессор был способен обрабатывать только 4 бита информации.

- 1973 - выпущен 8-битовый микропроцессор(Intel 8008)

- 1975 - Первое коммерческое распространение компьютера «Альтаир-8800» на основе микропроцессора Intel 8800 с оперативной памятью 256 байт.

- 1981 - фирма IBM выпустила свой первый микрокомпьютер IBM PC с открытой архитектурой, основанной на 16-ти разрядном микропроцессоре 8088 фирмы Intel. Этот компьютер был оборудован монохромным текстовым дисплеем, двумя дисководами для 5-дюймовых дискет на 160 Кбайт, оперативной памятью 64 Кбайта.

Классификация ЭВМ:

1) По принципу действия вычислительная техника (ВТ) делится на 3 класса:

- Аналоговые - работают с информацией, представленной в непрерывной форме.

- Цифровые - работают с информацией, представленной в дискретной форме.

- Гибридные - работают с информацией, представленной как в цифровой форме, так и в дискретной

2) По этапам создания делятся на поколения, согласно истории.

- I поколение ЭВМ (середина 40-х, начало 50-х годов) – в качестве элементной базы использовались электровакуумные лампы и реле.

- II поколение ЭВМ (Середина 50-х, начало 60-х годов), элементная база – дискретные полупроводниковые приборы. Снизились габариты и стоимость ЭВМ. Были созданы первые операционные системы и языки программирования, расширилась область применения.

- III поколение ЭВМ (середина 60-х годов), элементная база – микросхемы малой и средней степени интеграции.

- IV поколение ЭВМ (70-е годы), элементная база – микросхемы с большой степени интеграции.

В настоящее время ведется разработка ЭВМ V поколения, характерными особенностями которых будут способность к самообучению и наличию речевого ввода и вывода информации.

3) По назначению:

- Универсальные - предназначенные для решения различных инженерно технических задач.

- Проблемно ориентированные - служат для решения задач, связанных с управлением, регистрацией, накоплением и обработкой относительно небольших объемов данных.

- Специализированные - для решения узкого круга задач.

4) По размерам и функциональным возможностям (см. таблицу 1)

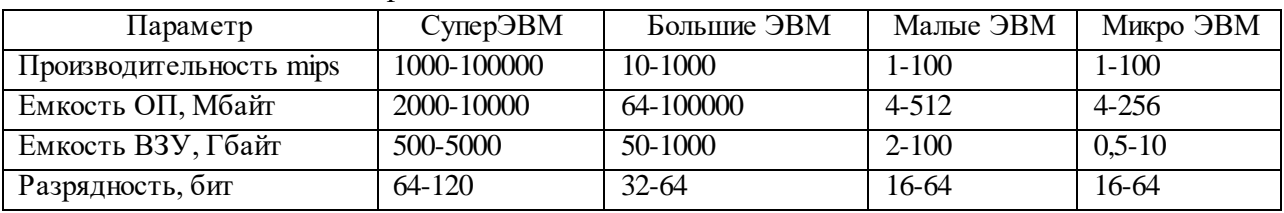

Таблица 1 - Классификация ЭВМ

Модернизация компьютера позволяет расширить его возможности. Она необходима когда пользователям требуется повысить скорость, производительность, увеличить количество места на диске, получить возможность применять дополнительные функции, словом - улучшить работу компьютера. Основные преимущества, которые можно получить от модернизации компьютера:

- модернизированный ПК имеет необходимые вам компоненты;

- благодаря модернизации ПК работает быстрее и эффективнее выполняет текущие задачи;

- модернизация избавляет от трудностей, связанных с заменой ПК.

Появление в конфигурации компьютера обновленных компонентов, таких, как монитор с большим размером экрана, вместительный жесткий диск, мощная видеокарта или удобный манипулятор, делает общение с компьютером более приятным и продуктивным. Однако, выбирая комплектующие для модернизации, не следует забывать о том, что некоторые устройства могут оказаться несовместимыми друг с другом, а при выходе из строя источника питания в этом придется винить только себя.

#### 2. Задачи модернизации компьютера

Когда компьютер перестает функционировать должным образом, вернуть его работу в нормальный режим можно лишь путем обновления комплектующих. В этой лекции мы расскажем о необходимости разработки стратегии модернизации, выясним, какая стратегия соответствует вашим задачам и материальным возможностям.

Существуют два способа планирования модернизации: - на основе задач, которые должен выполнять компьютер; - на основе средств, которые можно вложить.

Приняв решение модернизировать компьютер, человек хочет получить максимум выгоды, поэтому необходимо подсчитать затраты и прикинуть, какие именно комплектующие нужны.

Модернизация на основе задач. Успешная модернизация обычно дает следующие результаты:

- «узкие места» в вашей системе ликвидируются;

- появляется возможность использования нового программного и аппаратного обеспечения;

- улучшается качество выполнения текущих задач.

Как правило, «узкие места» можно ликвидировать одним из следующих способов:

- обновить видеокарту;

- увеличить объем оперативной памяти;

- повысить быстродействие процессора;

- повысить скорость соединения с Интернетом.

Можно расширить аппаратные и программные возможности компьютера за счет приобретения:

- материнской платы со встроенным ускоренным графическим портом PCIEx 16x и портами USB 3.0;

- плат USB 3.0 и Sata3;

- сетевого адаптера Ethernet 100/1000;

- процессора с частотой 3 ГГц или выше (может потребоваться обновление материнской платы);

- установки обновленной версии операционной системы;

- увеличения объема оперативной памяти.

Наконец, для того чтобы расширить возможности системы по решению задач, нужно выполнить следующее:

- определить, какие задачи система должна выполнять;

- оценить возможности текущего аппаратного обеспечения и ОС;

- модернизировать те компоненты, которые не удовлетворяют полученным в результате оценки требованиям.

Модернизация на основе средств – для этого типа модернизации определяется бюджет, на основе которого приобретаются необходимые комплетующие.

Например, бюджет менее 10000 руб. За такие деньги можно приобрести что-нибудь из следующего списка:

- Новая клавиатура.

- Новая мышь.

- Клавиатура и мышь одновременно.

- Игровые манипуляторы.

- Оперативная память (RAM).

- Устройство flash-памяти.

- Концентратор USB.

С бюджетом от 10000 руб. до 15000 руб. можно улучшить конфигурацию машины и производительность системы:

- Жесткий диск Western Digital Caviar Blue wd10ezex.

- Комбинированный дисковод CD-RW/DVD.

- Звуковая карта Realtek.

- Беспроводной доступ в Интернет.

- Операционная система

Модернизация с бюджетом от 15000 руб. до 20000 руб.:

- Материнская плата Bios tar mcpb 6p78.

- Процессор AMD Athlon X240.

- Монитор LG 178LED 21- или 23-дюймовый.

- Высокопроизводительный ЗD-ускоритель.

Модернизация с бюджетом свыше 20000 рублей. С такими деньгами есть два пути: создать список модернизируемых компонентов из перечисленных выше либо воспользоваться одной из следующих альтернатив:

- Широкополосный доступ в Интернет.

- Сканеры, цифровые камеры, струйные и лазерные принтеры.

- Процессор, материнская плата или другие важные узлы компьютера.

Перед модернизацией необходимо провести оценку состояния компьютера. Наиболее простым способом оценки системы по возрасту является «правило трех лет»: если в течение этого срока конфигурация компьютера не меняется, его модернизация становится экономически невыгодной.

Данное правило не относится к внешним устройствам, так как их можно подключать к различным компьютерам и, соответственно, использовать до тех пор, пока они находятся в рабочем состоянии.

Эффективный возраст системы определяется максимальным возрастом одной из трех перечисленных ниже компонентов:

- материнская плата и процессор;

- оперативная память;
- видеокарта.

Существуют три способа оценки состояния компьютера:

- анализ информации, выводимой компьютером при загрузке;
- использование специального программного обеспечения;
- визуальное обследование системы.

Не все системы легко поддаются модернизации. Проблемы, с которыми можно встретиться при модернизации:

- уникальная конструкция системы;
- материнская плата устаревшего типа;
- память устаревшего типа;
- процессор устаревшего типа;
- недостаточное количество PCI-разъемов;
- недостаточное количество разъемов и отсеков под накопители.

### **Контрольные вопросы**

- 1. Приведите классификацию ЭВМ по назначению.
- 2. Приведите классификацию ЭВМ по функциональным возможностям.
- 3. Поясните необходимость модернизации компьютера.
- 4. Характеристика способов планирования модернизации компьютера.